,t**'**

 $N74 - 14644$ 

#### STATIC AND DYNAMIC HELICOPTER' AIRFRAME

#### ANALYSIS WITH NASTRAN

By H. E. Wilson and J, D. Cronkhite

Bell Helicopter Company

### SUMMARY

. Bell Helicopter Company

The use of NASTRAN at Bell Helicopter Company for structural static and dynamic analysis of a helicopter airframe is described. Analysis of airframe internal loads, main rotor isolation systems, and airframe vibration is discussed. The use of each rigid format for these types of analysis is summarized. Suggested improvements to NASTRAN to increase its effectiveness in performing helicopter airframe analysis ace given.

# INTRODUCT ION

Before the availability of large finite elem**e**nt programs, internal loads were calculated from two-dimensional shear and moment diagrams and the d**y**namic b**eha**vior was ap**pr**oxim**a**t**e**d with a Myklestad-typ**e** b**e**am an**a**l**y**sis. After / th**e** d**e**v**e**lopm**e**nt of NASTRAN, and oth**e**r sim**i**lar progr**a**ms, mor**e e**x**ac**t analys**e**s **c**ould b**e** p**er**form**e**d. How**e**v**e**r, b**e**for**e** NASTRAN **ca**n b**e e**x**ec**ut**e**d, th**e** h**e**li**c**opt**e**r **a**irfr**a**m**e** must b**e** r**e**pr**e**s**e**nt**e**d **a**s a thr**ee**-dlm**e**nslon**a**l finit**e e**l**e**m**e**nt mod**e**l **w**hi**c**h involv**e**s g**e**n**e**rat**i**on o**f a** l**a**rg**e a**mount of input d**a**ta to d**e**fin**e** th**e** st**r**u**c**tur**e**. A t**y**p**ica**l a**i**rfr**a**m**e** st**r**u**c**tu**r**al **m**od**e**l is s**h**own in figure i. In 4 addition to **d**ev**e**loping a stru**c**t**u**r**a**l mod**e**l, **t**h**e** problem of d**i**stributing structural **a**nd nonstru**c**tu**r**al w**e**ight to th**e** appropriat**e** areas of the finite elem**e**nt mod**e**l proved to b**e** a time **c**onsuming and tedious task requiring many j**ud**gm**en**tal d**e**ci**s**io**ns**. An **a**ut**o**m**ated** proc**edu**r**e fo**r d**i**stribut**i**on o**f** w**ei**ght **-**\_ i**te**ms to t**he** st**ru**ctu**ra**l mod**e**l **wa**s **dev**is**e**d so **t**h**a**t NASTRAN **c**o**u**ld b**e u**s**e**d : **ef**fi**c**i**e**nt**l**y for both **s**t**at**i**c a**nd d**y**nami**c** stru**c**tur**a**l **a**n**al**ysis.

## \_ **=**\_ AIRFR**A**ME S**T**ATI**C A**NA**L**YS IS

\_**.**, . A **s**t**a**tl**c ana**l**ysis of a helicop**t**er airf**r**a**m**e involves** t**h**e **de**t**er**ml**n**\_tlon ,) \_ - o**f internal loads and stre**s**ses usi**ng NAS**TRA**N1. **To faci**l**i**t**a**t**e** t**h**e **u**s**e** o**f** NAS**T**R**A**N **vario**us **preprocessor and po**st**proce***s*s**or co**m**pu**t**e**r p**ro**g**ra**m**s** w**e**r**e**  $\frac{1}{2}$  finite element models of certain types of structure such as the tail boom, elevator, and vertical tail as shown in figure 2. The representation of the .\_.*.*\_**-**\_*'*\_ **inertia** l**oads is provided** w**ith** an **in**t**erface p**r**o**g**ram** to N**A**S**TRA**N. *,*)

611

The interface program calculates six load vectors which represent the inertia reactions for independently applied unit translation and angular accelerations at the helicopter center of gravity. By scaling the inertia reactions to balance the applied loads and applying a set of determinant constraints, a NASTRAN static analysis can be done.

4 +**'**

Postprocessors are used to calculate shear flows and adjusted rod loads for rod-shear panel type structure, to scan the output from several subcases and determine the critical loading condition for each element, and to present the output data in a report format.

Alternate output from the inertia distribution program is concentrated weights punched on data cards in NASTR**A**N format. These weights may be used directly in a static analysis with inertia relief, natural frequency analysis, o**r** dynamic response **a**n**a**l**y**sis.

#### AIRFRAME DYNAMIC **A**NALYSIS

## Main Rotor Isolation

 Dynami**c** anal**y**sis of the **h**elicopter involv**e**s **e**val**u**ating different methods **,**+**,** of isol**a**ting the e**x**cit**a**tion of th**e** main **r**otor from the **a**i**r**fr**a**me. These methods include a focused pylon<sup>2</sup> for isolation of horizontal main rotor **e**x**c**it**a**tion **a**nd nod**a**l b**ea**m 3 for isolation of v**e**rti**c**al ex**c**itation. A sk**e**t**c**h **..** an**d b**rief **e**x**p**lanation **o**f th**e**s**e** s**yste**ms is shown in figure 3. NASTRAN mod**e**ls **o**f th**e**s**e** s**y**st**e**ms **are** d**eve**lo**pe**d **u**sin**g ba**rs, li**n**k**a**ges (rod**s**), s**ca**lar springs, multipolnt con**s**traint**s**, and con**ce**ntrat**e**d mas**se**s.

V**i**b**ra**tion r**e**spons**e** ch**a**r**ac**ter**i**st**ics** o**f** the isol**a**t**i**on system **c**an be ev**a**lu**a**ted by **a**tt**ac**hi**n**g it to **a** r**i**g**id** body fus**e**l**a**ge. N**a**tur**a**l **f**req**q**en**c**les, mod**e** sh**apes**, **a**n**d** f**req**u**e**n**cy re**s**p**on**se c**h**aracteri**st**ics o**f **t**h**e** m**ai**n **r**otor **i**sol**a**t**i**o**n** syst**e**m **ca**n t**he**n b**e d**et**e**rmin**e**d w**i**tho**u**t h**a**v**i**ng to **c**on**side**r th**e a**dd**e**d **c**ompl**e**x**i**ty o**f ela**sti**c a**nd dyn**a**mi**c e**f**fec**ts o**f** th**e f**us**ela**g**e**. A**f**t**er** h**a**v**i**ng developed and tuned this type of model, the isolation system is incorporated into a structural dynamic airframe model to do a vibration analysis of the ;++ **e**nt**ire c**ou**p**l**e**d s**ys**t**e**m.

## \_**''** A**ir**fr**a**m**e V**ib**ra**t**io**n

The airframe dynamic response analysis is performed by combining the +\_ o m**a**in **ro**t**or pylon and** i**s**o**la**ti**o**n **sys**t**e**m w**i**t**h** t**he e**l**as**t**ic a**i**rframe** m**ode**l. Th**e** airframe model will be either an elastic axis representation made up of bar elements with fuselage section properties or a built-up three-dimensional repres**en**t**a**t**i**on u**si**ng **bars**, **rods**, **shear panels**, **and** m**e**m**brane e**l**emen**t**s** to mo**de**l the structure. The elastic axis models have from 300 to 400 degrees of<br>freedom and the three-dimensional models usually have 1200 to 1400 degrees<br>of freedom movimum **freedo**m **and** the t**hree-dl**me**ns**lon**al** m**odels usual**l**y have** 1**2**00 Lo **1**400 **de**g**rees** i\_:\_ o**f freedo**m m**axi**m**u**m.

I

A modal approach is most often used for a vibration analysis of the air-<br>frame where the system degrees of freedom are reduced below 200 and the frame where the system degrees of freedom are reduced below 200 and the integrees  $\frac{1}{2}$  $n_{\text{start}}$  irequencies and mode shapes are computed using the GIVENS eigenvalue extraction method. This method is used primarily because of the number of modes required for low frequency (0 to 50 hertz) vibration response analysis, usually at least 30 modes.

The principal types of dynamic analysis done with the airframe model are the following:

- $(1)$  Tuning the airframe natural frequencies with respect to main rotor excitation harmonics by making structural and weight changes.
- (2) Determining the steady state frequency response characteristics of the airframe where forces and moments are applied separately **a**t **de**gr**ee**s of fr**ee**dmn h**a**ving **e**xclt•tion sources and the forcing frequency is swept over the range of interest (usually 0 to 50 h**e**rtz).
- (3) Determining the steady state respons**e** to in-flight rotor harmoni**c e**x**c**itation.
- $(4)$  Determining the transient response of the airframe to weapon firing using NASTRAN and a hybrid computer. The NASTRAN normal mode d**•**t• f**or** t**h**e airframe mo**d**el is input t**o** a hybrid computer p**ro**g**ra**m w**h**l**ch** c**o**mp**u**t**es** t**h**e **•**ir**fra**m**e re**sp**o**ns**e**. **A s**implified **f**low **d**i**a**g**ram** of t**he hybrid ana**l**ys**is is **sh**own in **f**igure 4.

**SU**MMARY **OF T**H**E US**E **OF** NASTKAN RIGI**D** FORMA**TS FO**R AI**RF**R**A**ME ANALYSIS

## **R**igi**d Fo**rm**a**t I - **S**t**a**ti**c** An**•**l**y**sls {

**R**igid **for**mat I i**s u**s**ed** t**o ca**lcul**•**te t**he** i**n**t**er**n**a**l l**oad**s of the h**e**li**c**o**p**t**e**r for the different design loading conditions. The static structural model typically contains 2500 to 3000 degrees of freedom and is modeled primarily  $\frac{1}{2}$  with 1005 bar, and sheat panels, the initial run, when the Stationarches and  $\frac{1}{3}$ \_ mat**r**i**x i**s **d**e**c**om**posed**, t**a**k**e***s* **about** 6**0 cpu** mi**nu**t**es on** a**n** IBM 360-65 **co**m**pu**t**er**. v: **Each** s**ucc**e**ed**i**n**g l**oad**ing **condi**ti**on** t**akes approx**imat**ely 20 cpu** min**u**t**es**.

## **,** Ri**g**i**d For**m**a**t **2** - **S**t**a**t**ic** Anal**ys**i**s** W**i**t**h Ine**r\_**.**\_**al** R**e**li**ef** i

The weight distribution of the helicopter is checked with this rigid format. It performs a static analysis of a free helicopter in flight with steady loads applied. The results from rigid format 2 can be compared wit \_**-** t**hose ob**t**ained using forma**t **I** t**o en***s***ure a correc**t **in**e**r**ti**al repr**e*s***en**t**a**t**ion**

mt '

\_**- is ach**i**eved**.

i **I**

|<br>|<br>|

 $\bullet$  in the set of  $\bullet$ 

## Rigi**d Forma**t **3 -** N**or**m**a**l M**ode A**n**aly**sis

**This rigid** f**orma**t **is us***e***d fo**r t**un**ing **of** t**he a**i**r**fr**ame na**t**u**r**al** f**requen**cie**s** wit**h resp***e***ct** t**o** p**redo**m**i**n**an**t *e***xcitation frequencies. The na**t**ural** f**requ***e*nc**i***e***s** and normal mode data output from NASTRAN are also used in other programs **such** a**s** t**he hybrid co**m**puter pro**gr**am p**r**ev**i**ously discussed or co**m**b**in*e***d** with main rotor analysis programs to determine the response of the coupled rotor **a**n**d a**i**rf**ram**e.**

The flexibility matrix ( $[K]^{-1}$ ) and mass matrix are output and used in **a flu**tt*e*r **pro**gr**a**m**. The** n**a**t**u**r**al** fr**equenc**i**es a**n**d** m**ode shapes** f**o**r t**he zero** velocity case are compared to the NASTRAN results as a check on the flutter **p**r**o**gr**a**m**.**

## Rigi**d For**m**a**t 4 - **S**t**a**ti**c Ana**l**ys**i**s** Wit**h D**i**ffe**r**e**nti**al S**tif**f**n*e***ss**

Rigid format 4 has been used for designing the static stops for the main r**o**t**or pylon suppo**rt **sys**t*e*m**. The us***e* **of d**iff**ere**nti**al s**ti**ffnes**s r*e***duced** t**he loads caus***e***d by crash** c**o**n**d**iti**o**n**s**, t**hu**s **sav**i**ng** w*e*ight i**n** t**he** d*e*sign**. The** in**c**lu**sio**n **of second order d**i**ff**er**e**ntia**l s**ti**ffness eff***e*ct**s** w**ould •**I**lo**w**NASTRAN** to be used to solve several other structural problems such as tension **stresses d***e***v***e***loped** i**n** m**e**m**b**r**ane pla**t*e***s due** t**o** t**ra**n**sve**r**se p**r**essu**r**e**s**.**

## **Rigid For**m**at 5 -** Buc**kl**i**n**g

**The s**t**abil**it**y a**n**a**l**ysis in** N**A**S**T**R**A**N i**s** u**sed o**n **a** l**i**m**ited basis.** M**a**n**y** degrees of freedom are required to obtain an accurate solution to a built**up** t**hr***ee***-di**m**ens**l**onal** m**odel. A buckling •n**•**ly**sls w**a**s **perfor**m**ed on a helicopter** t**ai**l **boo**m**. Fo**r • m**od**e**l co**n**t**ai**n**i**n**g 1**800 d**eg**ree***s* **of fr**ee**do**m, **NA**S**TRA**N predicted an eigenvalue of 6 when using the limit design loads. The analysis **too**k **ov***e***r** 4 **cpu hours. It** w**as fe**l**t this** eig*e*n**valu***e* wa**s too high***,* **bu**t **to r***e*m**od***e***l finer** an**d prob**a**bly reduc***e* **th**e **e**lg**envalue** w**ould** ta**k***e e***xcessive cpu** time.

## R**igid Forma**t **6 - Piec**ew**i**s**e Linear**

**The pi**e**c**ew**l**se **li**ne**ar** s**olu**t**ion in** N**ASTRA**N **has never been used** *s***uccessfully. I**t **cou**l**d be a very he**l**pful** a**n**al**y**t**ica**l **too**l i**f** it **func**ti**on**e\_ **properly,** i

## **Rigid F**o**rma**t **7 - Direct Complex** E**i**g**env**a**lue A***n***•lys**l**s**

4**1**

I

This rig**id fo**r**nu**mt **i**s t**i**me **consumin**g**. An i**m**proved complex elgenvalue routine is desired,** a **preferred** met**h***o***d** w**ould be** • Q**R** a**l**g**ori**t**hm such as the available ALIJ**4**AT ro**u**tl**n**e** 4**.**

电子 经股票

## Rigid For at 8 - Direct Frequency Response Analysis

Internal oscillatory loads and stresses for the response to rotor harmonic excitation a valculated with rigid format 8. This rigid format would seldom b. . . . . if the mode acceleration technique in rigid format 11 worked on the Proof 15.1 version of NASTRAN.

## Rigid Format 9 - Direct Transient Response

PARTIES AND RESERVATION CONTINUES TO A RESERVE THE RESERVE OF THE RESERVE OF THE RESERVE OF THE RESERVE OF THE

Rigid format 9 is used to calculate transient internal loads and stresses for such problems as panel response to blast overpressures, airframe response to gun recoil, and landing loads. As with rigid format 3, this rigid format would seldom be used if the mode acceleration technique worked in rigid format 12.

## Rigid Format 10 - Modal Complex Eigenvalue Analysis

As in rigid format 7, run times have been excessive. An improved complex eigenvalue method is needed to make use of this rigid format practical.

### Rigid Format 11 - Modal Frequency Response Analysis

Rigid format 11 is used to analyze steady state response of the airframe to harmonic excitation with varying frequencies to simulate shake test results. It is also used to analyze steady state response to in-flight rotor harmonic excitation. Mode acceleration is required to obtain internal loads. In our current level, 15.1, it does not work. Therefore, to get the internal loads, rigid format 8 must be executed.

#### Rigid Format 12 - Modal Transient Response Analysis

This rigid format is used to analyze transient response problems as described in rigid format 9.

## DMAP Approach

DMAP programming has been found difficult to use. However, some DMAP alters are made. DMAP alters are used to obtain special output to be used in other analyses. Mode printout and normal mode plotting are altered into rigid format ll. DMAP is used to add differential stiffness to real eigenvalue analysis to determine centrifugal stiffening effects on rotor blades. 传统

### CONCLUSIONS

NASTRAN has been found tc be very useful in performing aircraft structural analysis. When coupled with preprocessor and postprocessor programs, it h**a**s been used very efficiently and effectively in th design environment. It is felt, though, that NASTRAN's effectiveness can be greatly enhanced  $\begin{bmatrix} 1 & 1 \\ 1 & 1 \end{bmatrix}$ for our use with the following incorporations:

- (1) Fix the mode acceleration technique in rigid formats 11 and  $12$ .
- (2) An improved complex elgenv**a**lue solution is needed in rigid \_ormats 7 and IG.
- (3) Add r**o**tating b**e**a**,.** dynamic effects such as the addition of Coriolis a**cce**l**e**r**a**tion t**e**r**m**s.
- (4) Add rot**a**ry tr**a**nsfo**rma**t**i**on from rotor bl**a**de rot**a**ting system to the **f**i**xed a**irf**ra**m**e** syst**e**m.
- (5) Rotor bl**a**d**e ae**rodyn**a**mics should b**e** in**c**lud**e**d **a**lovg wi+h (3) and (4) **f**or **a**nalysis o**f** th**e c**oupled rotor **a**nd **a**i**rf**ram**e**.
- (6**)** S**ec**ond ord**e**r di**ffe**r**e**nti**a**l sti**f**fn**e**ss t**e**rms ne**ed** to be **a**dd**e**d in rigid **f**orm**a**t 4
- (7) Pi**ece**wise lin**ea**r **a**n**a**lysis sh**o**uld b**e** improv**e**d.

#### **R**EFEREN**C**ES

- I. Galli**a**n, D. **A**., **a**nd Wi**l**so**n**, H. E.: The Int**e**gr**a**tion of N**A**STRAN I**nt**o **He**li**c**opt**er** A**irf**r**a**m**e** D**es**ig**n**/A**n**alysis. **29**th A**nn**u**a**l N**a**tio**na**l Fo**r**um o**f** t**h**e A**n**m**r**\_**c**a**n He**l**ic**o**p**t**er S**o**cie**t**y**, W**ashin**gton, **D**.**C.**, M**ay** 1**9**73.
- **" 2.** B\_**I**k**e**, P W.. De**ve**l**op**m**en**t **of** t**he** K**ine**mat**ic F**o**ca**l **Iso**l**atio**n °y**s**t**e**m f**or** Hel**icop**t**er** R**o**to**rs**. 3**8**t**h** S**hock and Vibra**ti**on** S**y**m**pos**i**u**m, **S**t. **L**o**ui**s, M**ay 1968**.
- 3. Shl**p**at**a**n, D. P**.**, W**hi**t**e**, J. A., **a***n*\_ **C**ron*k***h**lt**e**, J.D.**: Fuse**l**a**g**e** -\_'**\*** Noda**liz**at**i**on. **28**t**h** An**nu**a**l** Natio**na**l F**or**um o**f** th**e** Am**er**i**ca**n **Helic**o**p**t**er** Societ**y**, W**ash**l**n**z**ton**, **D**.**C**., l\_**y** 1972.
- 4. W**ilkinscn**, **J**. **N**.**: The** A**l**ge**bra**i**c Ei**s**env**a**lu**e P**r**o**ble**m. **O**x**f**o**rd** Un**iver**s\_.**y Press**, **1**9**65.**

**6**

#

*e*

1. 台湾戰

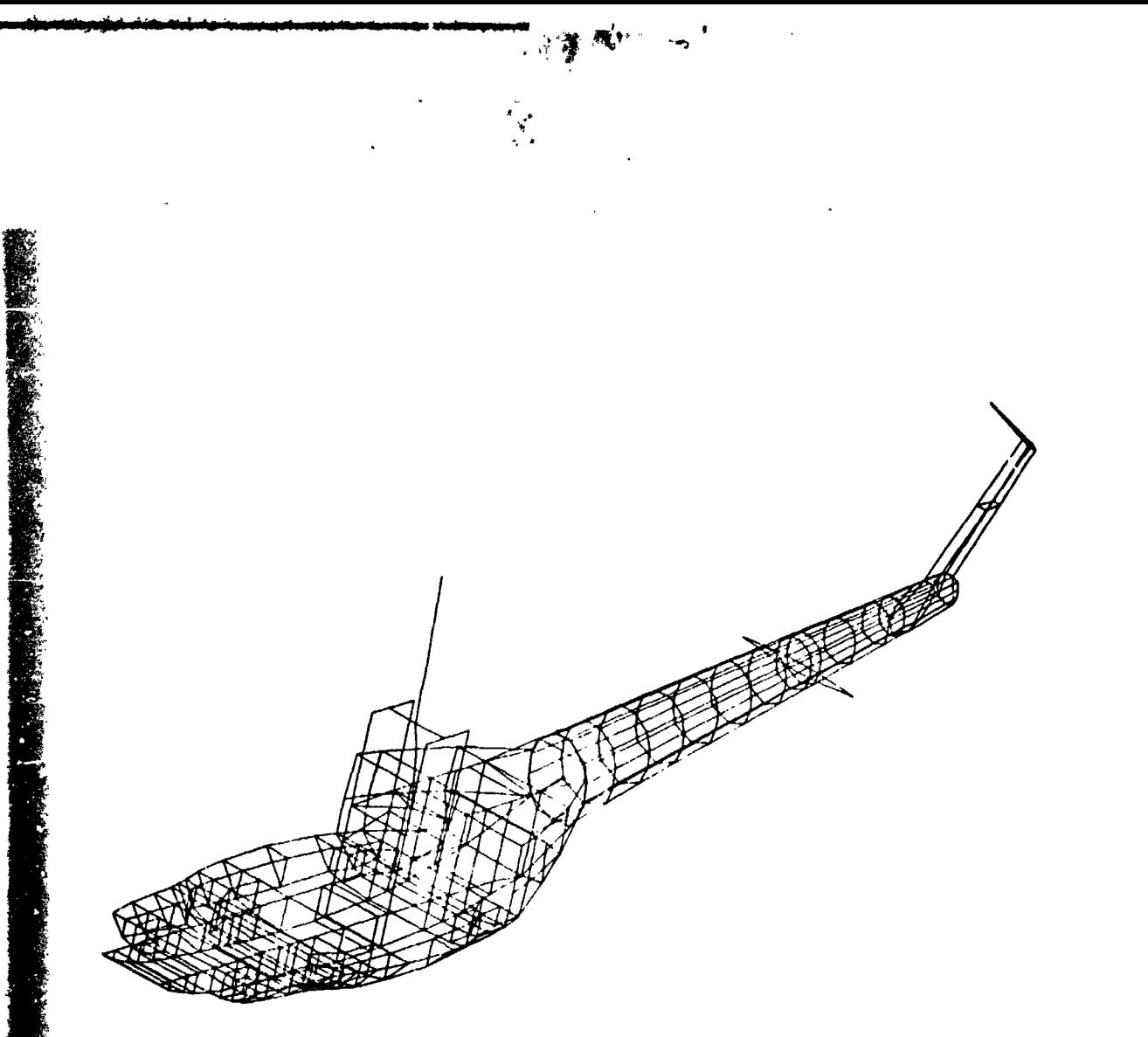

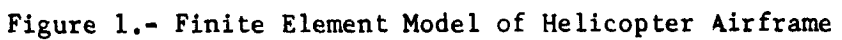

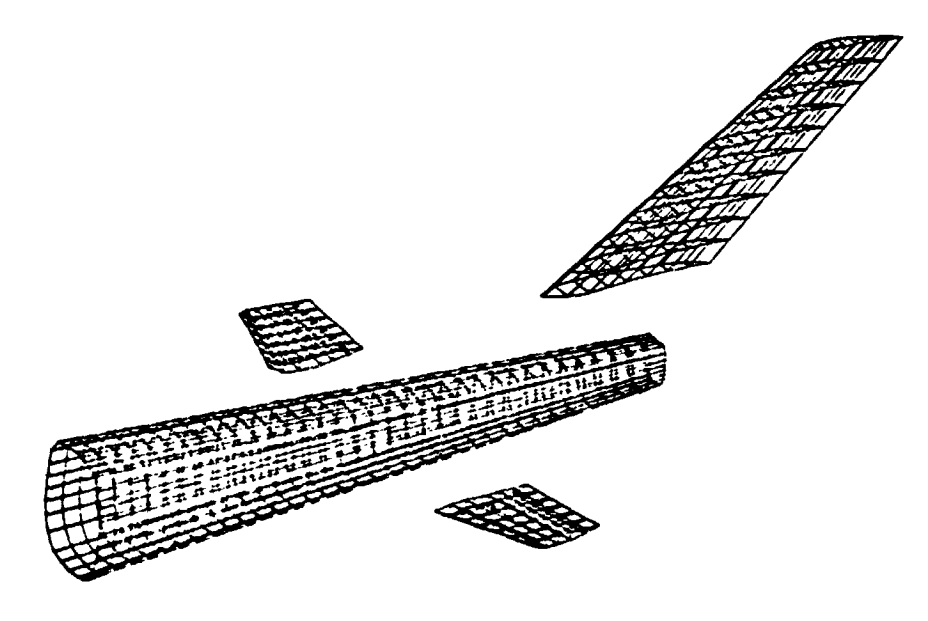

Figure 2.- Computer Generated Model

Ï

このことをものをすることを、「このから、このから、このの状態を感じていることをしている。

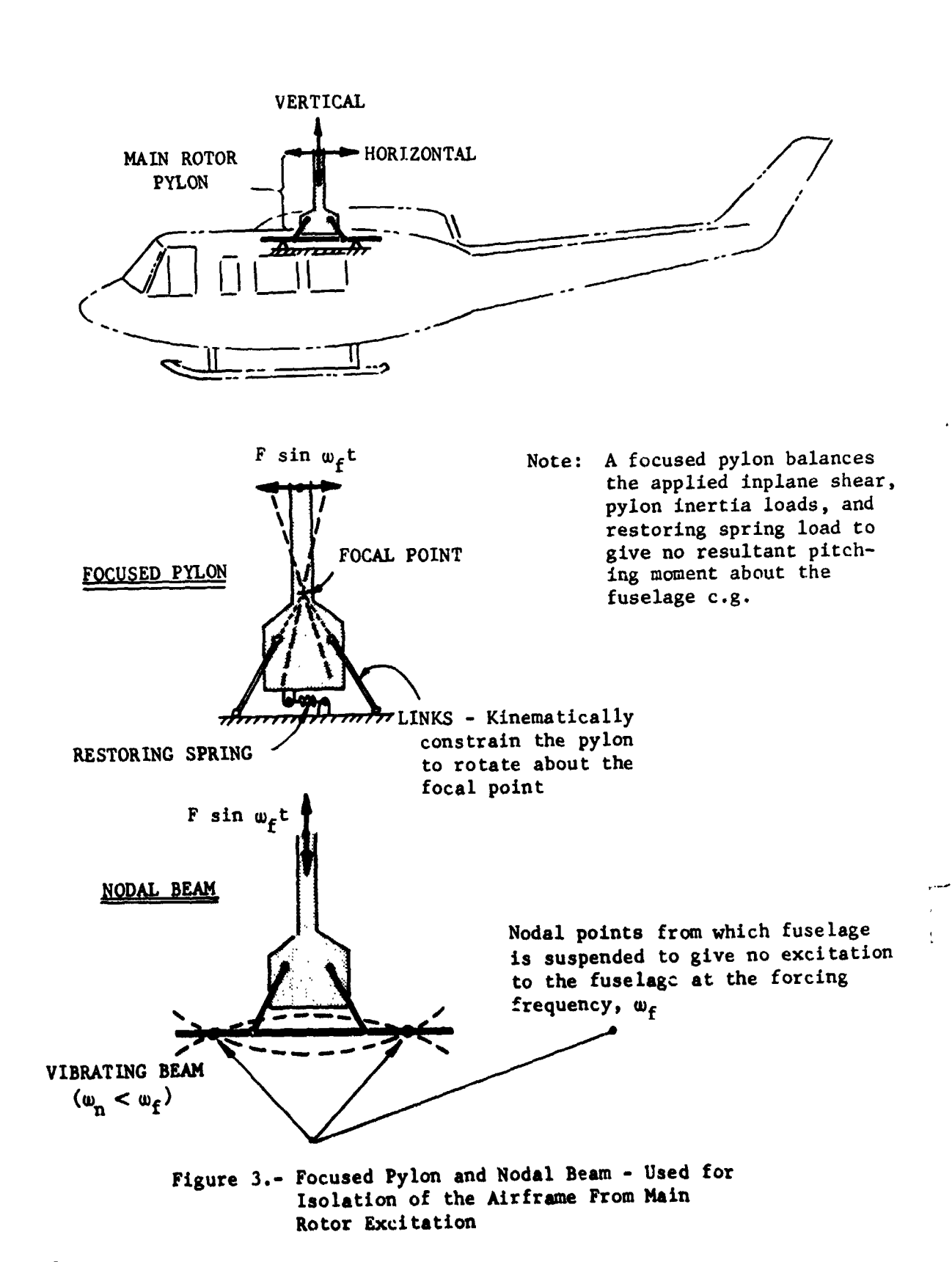

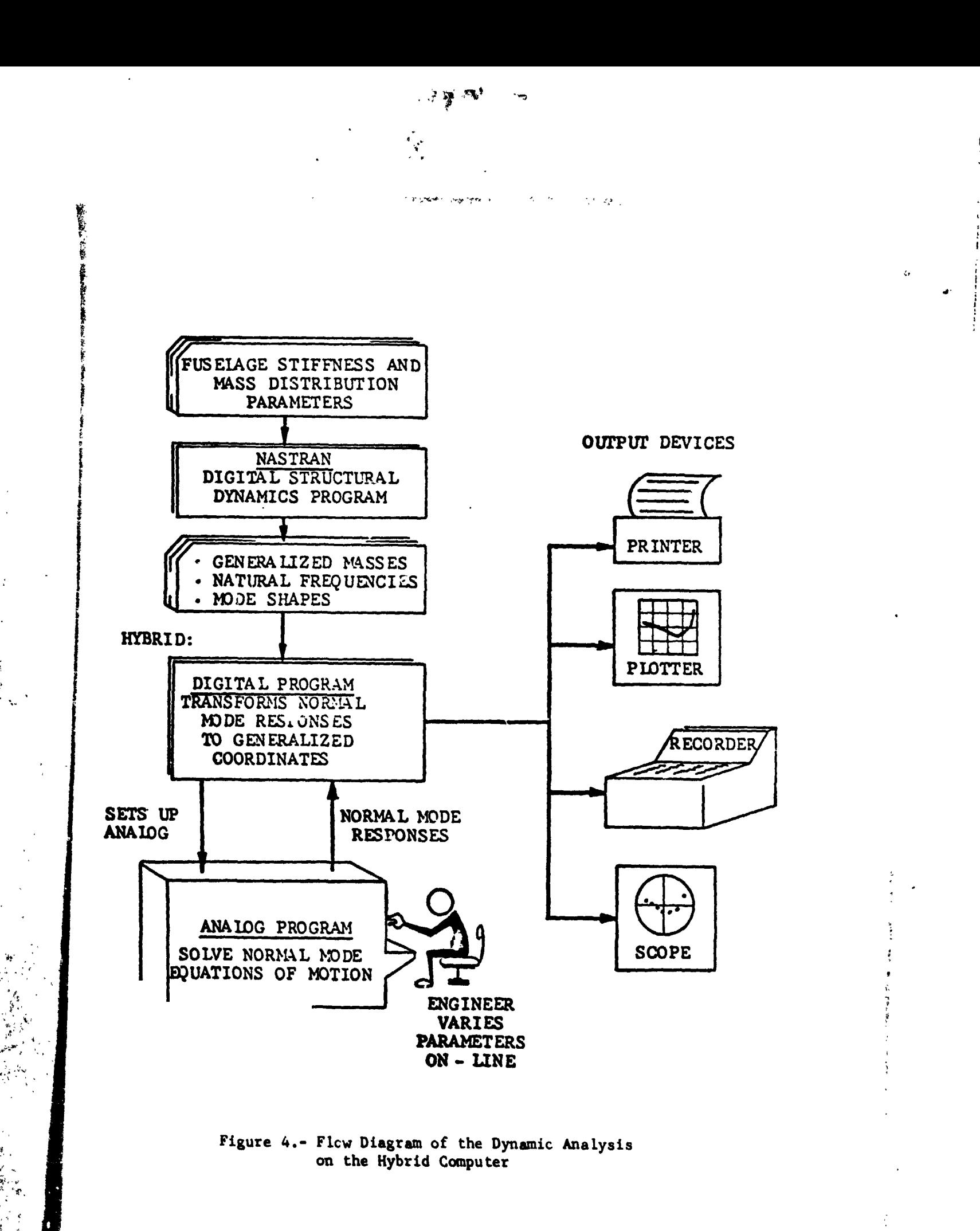

619

の後の あいかく